## TSTE92 Elektriska kretsar

**Filter** *Mark Vesterbacka* 

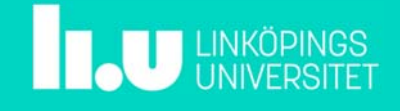

TSTE92 Filter */ Mark Vesterbacka* 2018-10-03 s.2

## Dagens föreläsning

- Komplex effekt
- Överföringsfunktion
- **Filter**

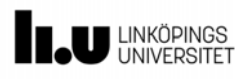

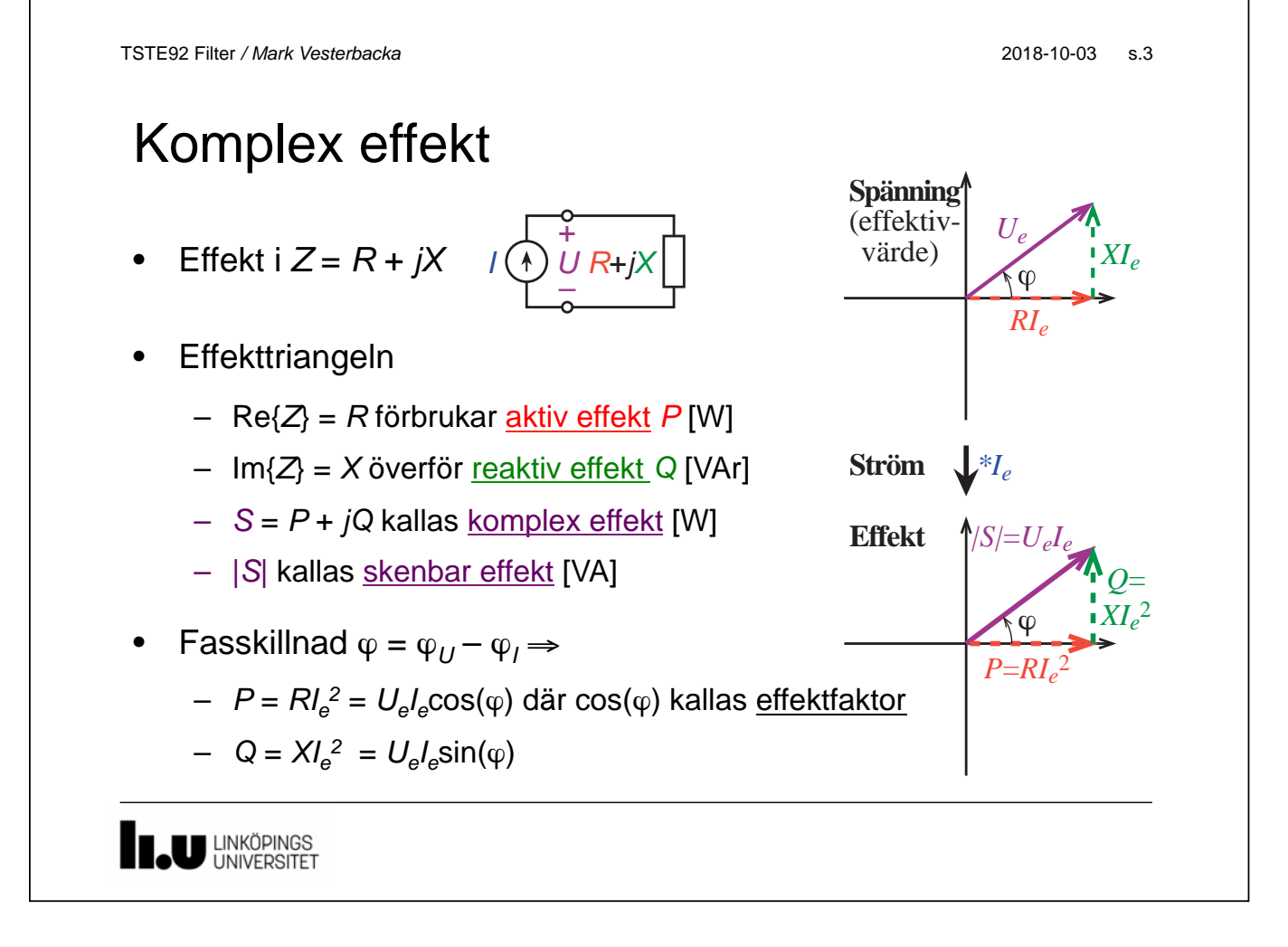

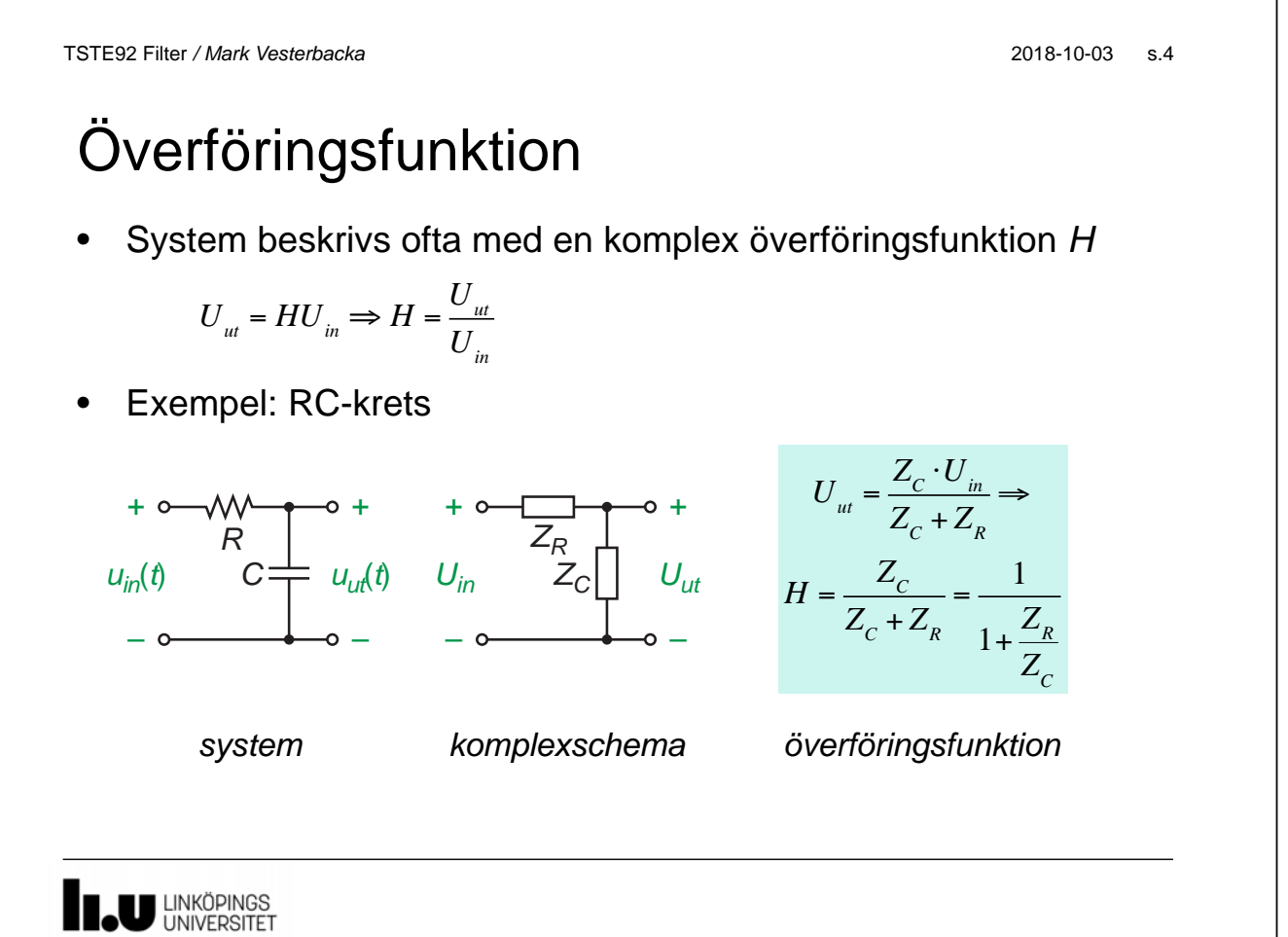

## Amplitudkaraktäristik

- Amplitudkaraktäristiken visar hur signalstyrkan påverkas av *f* 
	- Exempel: plotta |*H*(*f*)| för RC-kretsen med följande värden

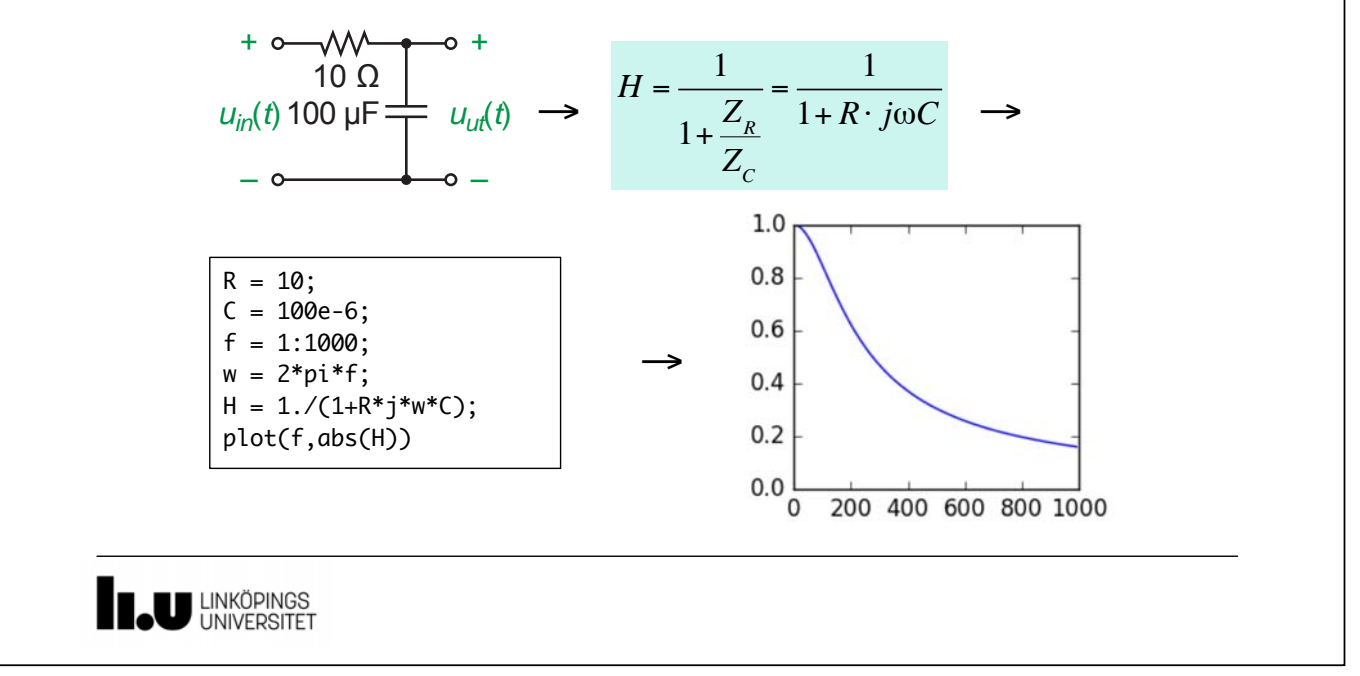

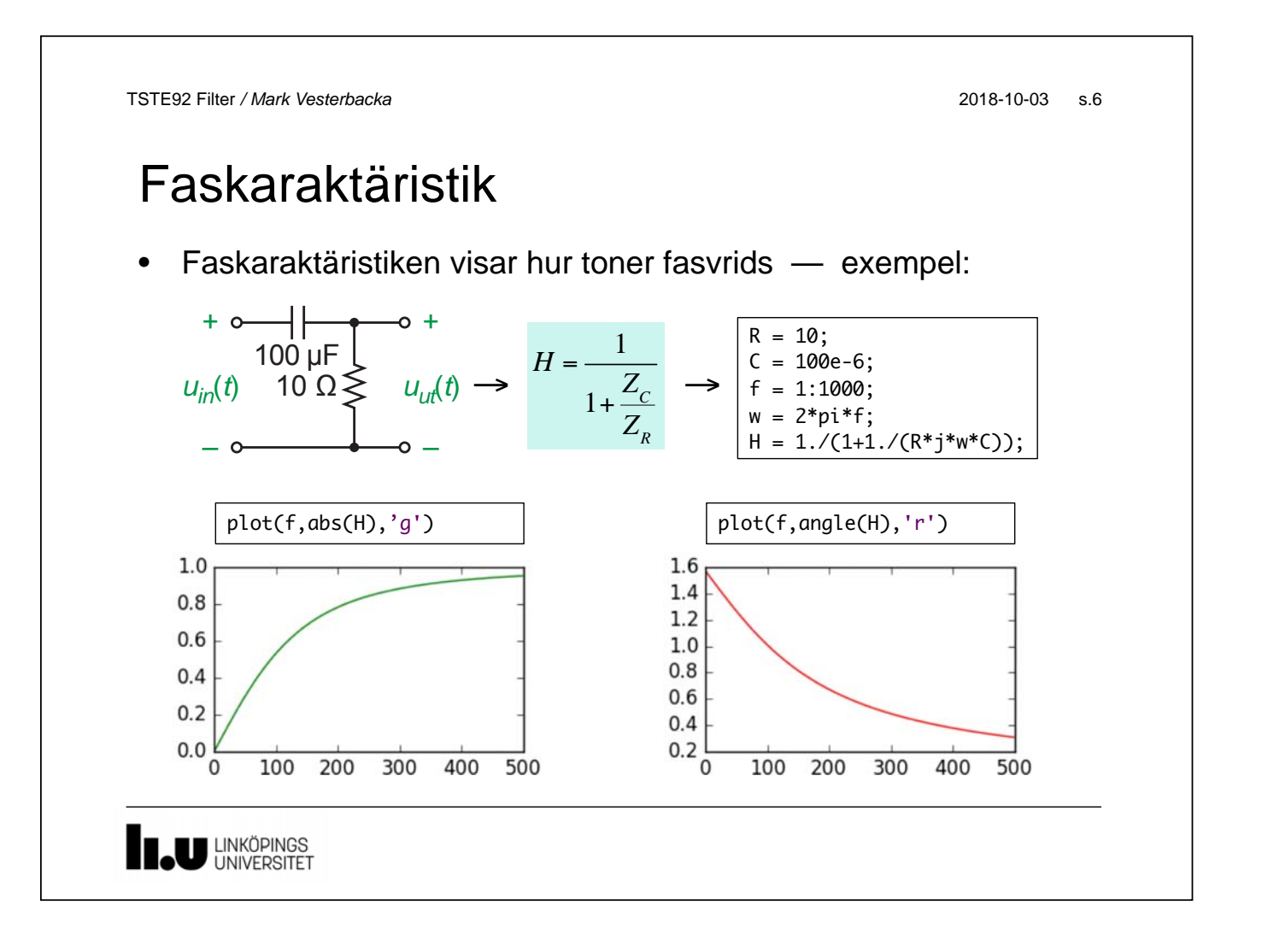

TSTE92 Filter */ Mark Vesterbacka* 2018-10-03 s.7

## Filter

• Inom signalbehandling vill man filtrera fram vissa egenskaper

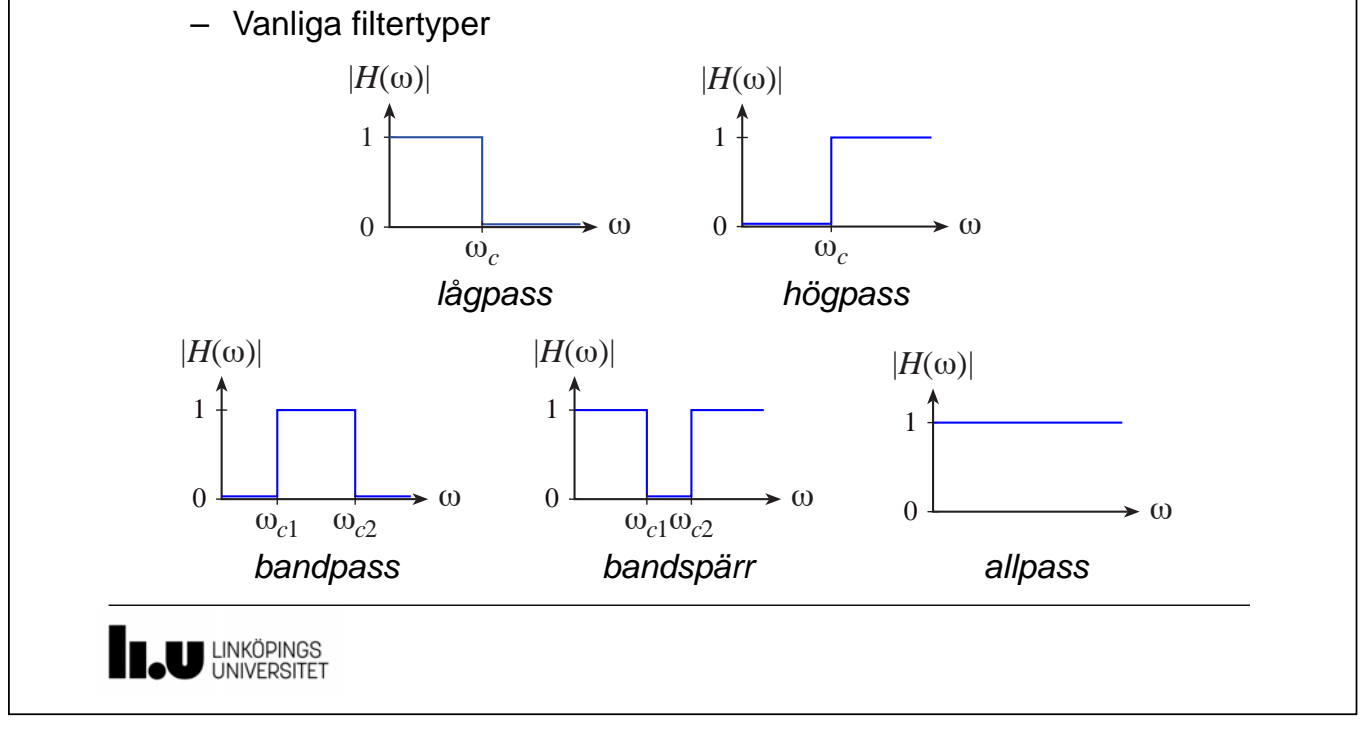

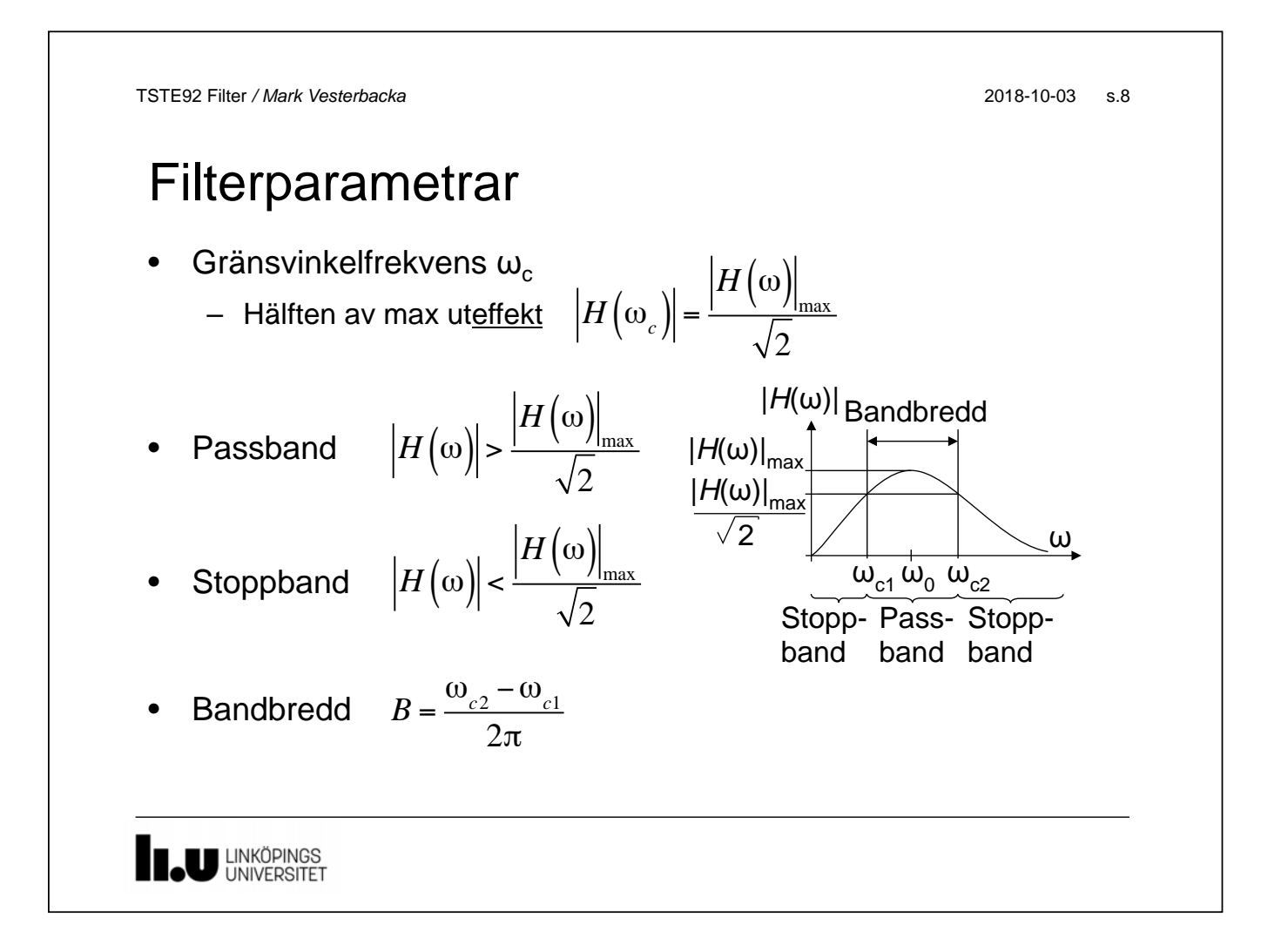

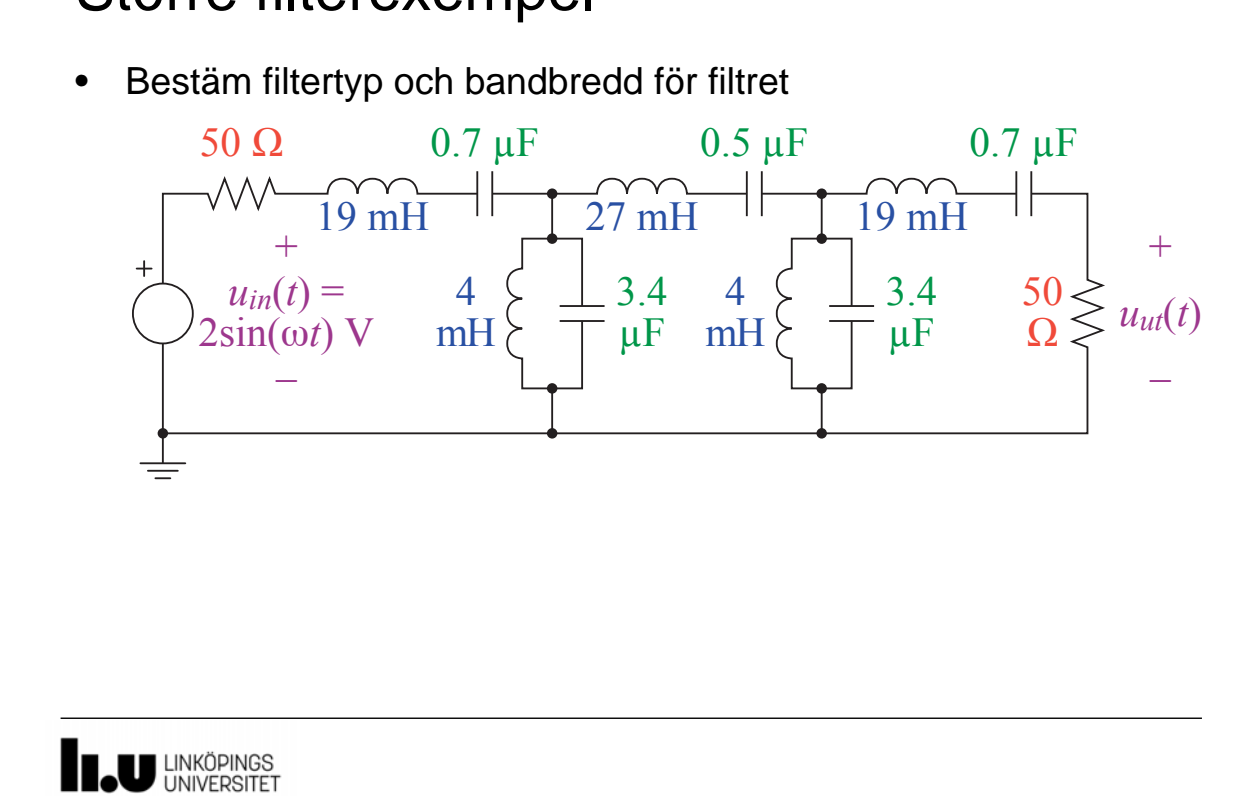

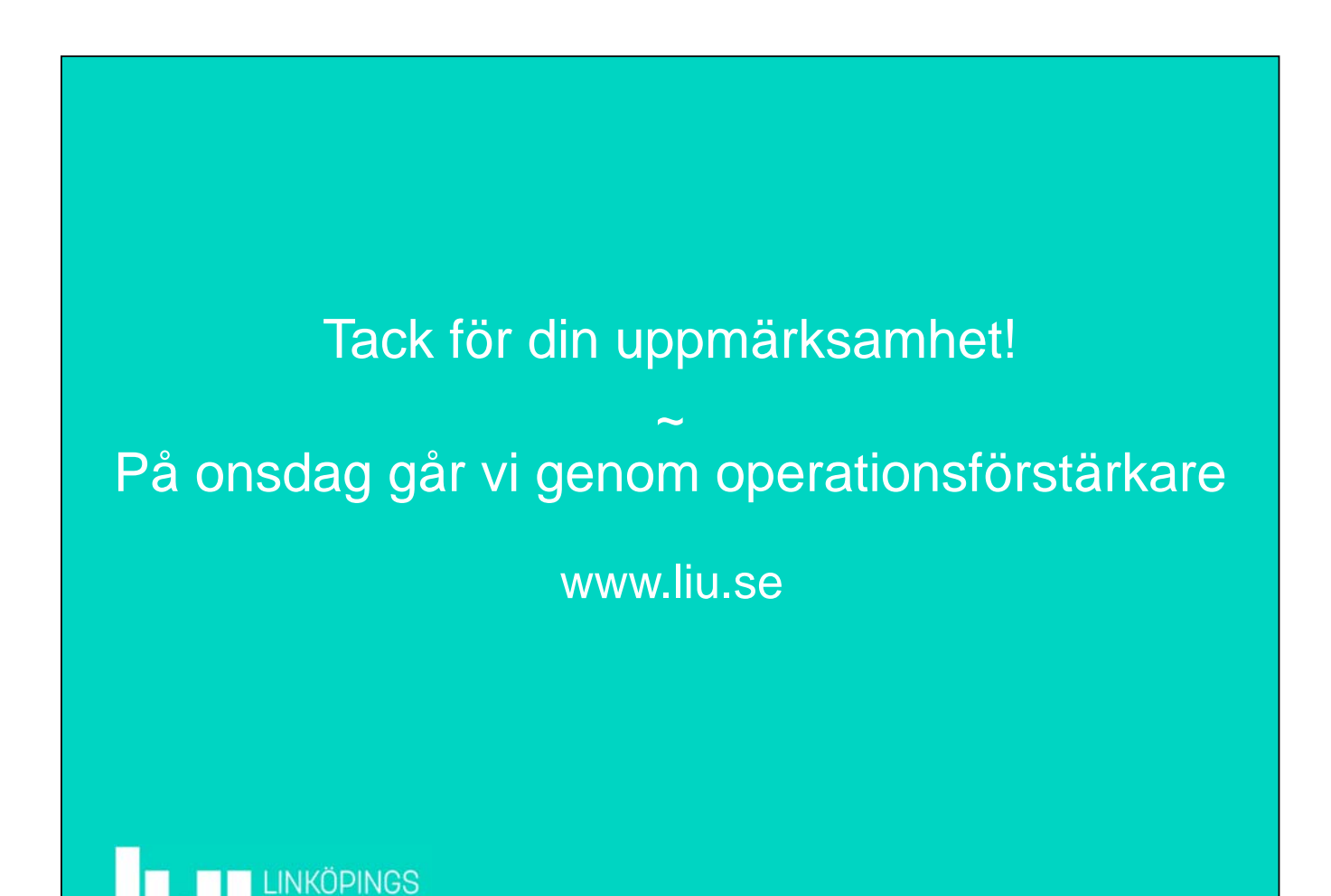